**AutoCAD Crack Download For PC**

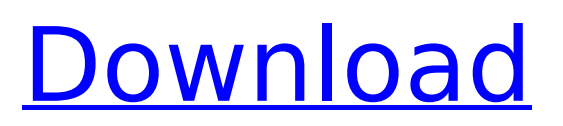

# **AutoCAD Keygen PC/Windows**

AutoCAD Torrent Download's success is due, in large part, to its ability to make complex drafting and design tasks intuitive and simple. The software was designed for use by anyone — a small-business owner with a basic knowledge of geometry and drafting could use it as-is, while more advanced users could easily customize or extend its features. Cracked AutoCAD With Keygen remains one of the most common types of CAD software applications used by designers and engineers around the world. The following AutoCAD tutorial walks through the most important steps involved in creating a wireframe drawing using the "MAYA" modeling command. 1. Select the MAYA Command Before a drawing can be created, AutoCAD needs to be installed. From any Windows desktop, open the Start menu and search for AutoCAD. 2. AutoCAD: Start Your Free Trial When the application is installed, a 3D model of the office will be displayed on the screen. Click the drop-down arrow next to MAYA at the top of the screen and choose Start to continue. 3. Start a Drawing A wireframe drawing is the simplest type of 3D model that can be created. By default, the Wireframe type is selected, and you will be prompted to select a drawing name and specify the scale. 4. Pick a Drawing Name Enter the name of the drawing, which will be the name of the.dwg file that will be created. After the wireframe model is displayed, the Drawing Scale option can be changed to either 2 inches (1:5000 scale) or one foot (1:1000 scale) by using the small wheels above the Drawing Scale text box. Click OK to create the drawing, and select the File menu at the top of the screen to open the drawing's properties dialog box. 5. Choose a Drawing Location It is possible to have multiple drawings open at the same time. You can use the Desktop, Computer, or Save As buttons at the bottom of the Properties dialog box to choose a folder to save the.dwg file in. In addition, you can move, copy, and rename the file as you see fit. 6. Choose a Schematic Representation The Schematic representation option can be used to create a simple wireframe model that will be saved in the.dwg file. Schematic models are not typically used

# **AutoCAD Crack Free (2022)**

In March 2009 Autodesk announced that it had acquired GigaSpaces, a data-warehousing startup, a few months earlier, the company was focused on providing a data warehouse to Autodesk AutoCAD Torrent Download customers. In September 2010, Autodesk announced that it would discontinue the exchangeable content (ECS) format, the standard format for adding applications and content to AutoCAD Crack Mac, as well as the associated communication protocols (Autodesk Exchange Client Services) in favor of a new, integrated, centralized storage solution from company AECOM. This transition did not occur in 2011, with ECS still supported for some time. In March 2011, Autodesk announced it would begin testing a replacement to ECS by the end of the year. In June 2012, Autodesk announced it would terminate the Autodesk Exchange Network (AEN) completely. AutoCAD 2016 introduced an Application Store for third-party applications for AutoCAD. The application store is not just for AutoCAD, but also offers solutions for DGN and DWG files. History AutoCAD is a product of Autodesk, a software company that acquired the product in the early 1980s. Autodesk AutoCAD was released to the public in 1986. In 1996, Autodesk released AutoCAD LT, a simpler and cheaper version of AutoCAD. From the earliest versions, Autodesk realized the importance of making AutoCAD as easily usable as possible. The first version of AutoCAD provided a user-friendly interface, intuitive navigation and mouse support. The team at Autodesk was inspired by the tremendous feedback they received from customers, as well as the need to deliver their own products. The first customer feedback resulted in a new feature called Feature Wizard, which allowed users to access a database of features and the ability to select and easily apply the features to their drawing. Another major innovation came in 1994, with AutoCAD R12. The new functionality included the ability to freely rotate, scale and pan a drawing. With the release of AutoCAD R13, AutoCAD was extended with DWF support. AutoCAD added DWG support in AutoCAD R14. AutoCAD 2006 added DWF and DWG support in addition to a graphics manager, which allowed users to open, save and edit the

DWG and DWF files on the fly. With the release of AutoC af5dca3d97

# **AutoCAD Full Version**

Get the Crack File from the link given below. Double click on the Crack File. Install it. Double click on the Autocad Installer to register it. How to Activate Autocad Step 1: Click on the Autocad Icon in Start. Step 2: Select your desired version. Step 3: If you are using 64 Bit Windows, then click on the checkbox on the right side of the window for 64-bit. How to Convert Autocad Cracks Step 1: Click on the Autocad Icon in Start. Step 2: Select the Autocad version. Step 3: Click on the Convert button. Step 4: Enter your Autocad Serial Number. Step 5: Click on Convert. Step 6: Wait for the conversion to be complete. Step 7: Copy the converted.dat file to any desired folder. Autocad Crack Full Version + License Key How to Use Autocad Crack Step 1: Open the Autocad installer. Step 2: Double click on the Crack File. Step 3: Follow the on-screen instructions. Step 4: Open the Autocad. Step 5: Enjoy.Stingray number one after US Open Stingray number one after US Open Stefan Kozlovic and Thanasi Kokkinakis are the top ranked men and women, after the US Open. The top eight men and eight women in the Emirates ATP Rankings have been seeded for the US Open and Australians will compete for their first Grand Slam title in just over a week. Cameron Norrie (No. 7) and Jack Sock (No. 10) are the only two Australians that could make a run for the title. Dusan Lajovic, Gilles Simon, Alex de Minaur, David Ferrer and Leonardo Mayer are also among the world's best after the US Open. Seeded into the main draw of the US Open on Monday, the top four ranked men and women for the tournament are Americans, while the top two women are Dutch. At No. 3, the Netherlands are followed by Canada, Belgium, Argentina, and France. In the women's field, Australia is the highest ranked, with Wozniacki in second followed by Japan'

# **What's New in the AutoCAD?**

Import font data directly into drawings, including font variants and sub-styles. (video: 2:07 min.) Add check marks and other graphics to selected elements, and share them in your designs. (video: 2:07 min.) Easily edit drawing attributes, including text styles and comments. (video: 1:07 min.) Edit text directly in your drawings, including word processor and web editor formatting. (video: 1:11 min.) Import colors and gradients from color-coded sheets and effortlessly use those colors in your designs. (video: 1:14 min.) Add text to your drawings with a variety of predefined styles. (video: 1:06 min.) Edit text layer styles. (video: 1:03 min.) Create a new style layer based on a selection. (video: 1:05 min.) Select objects based on the type of object. (video: 1:09 min.) Use expressions to automate drawing tasks. (video: 1:13 min.) Create an outline around the edges of a selection and automate parts of your drawing. (video: 1:21 min.) Resize and reposition objects by using measured distance in the drawing area. (video: 1:14 min.) Create a new dimension and instantly change its units. (video: 1:06 min.) Modify existing dimension styles to suit your specific requirements. (video: 1:07 min.) Customize the appearance and geometry of dimension markers. (video: 1:11 min.) Create animated layers and animate objects on the layers. (video: 1:16 min.) Export to PDF and Word, and print directly from AutoCAD drawings. (video: 2:08 min.) With many other new features. See What's new for AutoCAD 2023. Have you always wanted to create your own user interface for AutoCAD? Now you can, using Custom UI. What's New for AutoCAD 2020 New User Interface: The entire user interface has been rethought. The interface has been completely redesigned, with an entirely new look and feel. The ribbon has been replaced by the Workspace. The Workspace displays all the tools available for a given category. You can use the Workspace to customize the tools in a specific category. The user interface is now fully localized

# **System Requirements:**

Gamepad HDTV Internet connection Content: Playable Underwater You play a banished mermaid from the Forgotten Realms. See the ocean for the first time in your life! Dive down and experience the vast beauty of this magnificent world. You are only safe as long as you can keep your head above water.Dive into the world of Tempest Bay, a fantasy underwater city in which mermaids roam the streets and make their homes. Do not worry, you are not the only one who has been cast out. Explore the beautiful city and see

#### Related links:

[https://www.girlkindproject.org/wp](https://www.girlkindproject.org/wp-content/uploads/2022/08/AutoCAD_With_Serial_Key_Updated_2022.pdf)[content/uploads/2022/08/AutoCAD\\_With\\_Serial\\_Key\\_Updated\\_2022.pdf](https://www.girlkindproject.org/wp-content/uploads/2022/08/AutoCAD_With_Serial_Key_Updated_2022.pdf) <https://aboutdance.com.ua/advert/autocad-22-0-crack-free/> <https://www.viizair.com/autocad-21-0-crack-free-april-2022/> <https://wanoengineeringsystems.com/autocad-download-mac-win-april-2022/> http://farmaniehagent.com/wp-content/uploads/2022/08/AutoCAD Crack With License Key X64.pdf <https://www.immobiliarelamaison.eu/wp-content/uploads/2022/08/holaesbe.pdf> <http://www.superlisten.dk/wp-content/uploads/2022/08/gailfot.pdf> <http://www.hva-concept.com/autocad-crack-free-download-60/> [https://exhibit-at.com/wp-content/uploads/AutoCAD\\_Latest.pdf](https://exhibit-at.com/wp-content/uploads/AutoCAD_Latest.pdf) <https://lourencocargas.com/autocad-23-1-crack-pc-windows/> <http://belcomcorp.com/wp-content/uploads/2022/08/AutoCAD-72.pdf> <https://supportingyourlocal.com/wp-content/uploads/2022/08/AutoCAD-48.pdf> <https://ebs.co.zw/advert/autocad-24-2/> <https://silkfromvietnam.com/autocad-2017-21-0-crack-full-product-key/> <https://earthoceanandairtravel.com/wp-content/uploads/2022/08/AutoCAD-120.pdf>